### **BAB III**

### **METODE PENELITIAN**

#### **3.1 Pengumpulan Data**

Data yang digunakan dalam penelitian ini merupakan data citra tenun yang berasal dari beberapa daerah yang ada di indonesia, yakni tenun dari daerah Bali, Jambi, Palembang, Kalimantan Dan Nusa Tenggara Timur. Data tenun yang digunakan diperoleh dari Buku Tenunku dari penulis Ibu Ani Yudhoyono pada Perpustakaan Daerah Semarang yang beralamat Jl. Sriwijaya 29 A.

Dataset tenun yang digunakan dalam penelitian ini berjumlah 75 buah gambar motif tenun yang tergolong dalam tenun songket dan tenun ikat, antara lain :

a. Tenun Bali

Motif khas yang dimiliki tenun Bali yaitu motif klasik tenun sutera patola dari Gujarat dengan pewarna alami yang diambil dari berbagai jenis tananaman yang terpelihara subur dilingkungan pengrajin tenun. Hanya tiga warna yang digunakan, yaitu kuning, biru, merah dan hitam, tenun Bali menurut masyarakat sekitar dianggap memberi tameng terhadap penyakit, atau kekebalan. Bahkan menyimpan tiga warna suci tersebut di anggap memberi perlindungan.

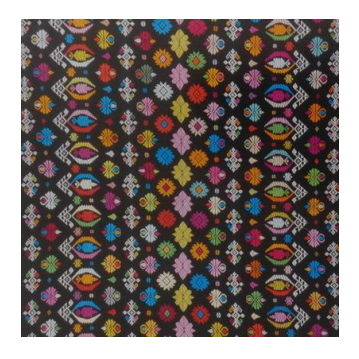

Gambar 3.1: Tenun Bali

b. Tenun Sumatra

Ciri khas yang terdapat pada tenun Sumatra terdapat pada motifnya yang mengacu pada hasil kebudayaan Melayu, dan unsur-unsur kebudayaan luar yang pernah masuk ke Sumatra seperti kebudayaan Jawa, India, China. Pengaruh kebudayaan luar tersebut telah mengakar cukup kuat dalam kebudayaan Sumatra. Dibalik keindahan tampilan motif-motif tenun tersebut, terkandung nilai filosofis yang menggambarkan keluhuran budaya Melayu yang berkembang hingga saat ini.

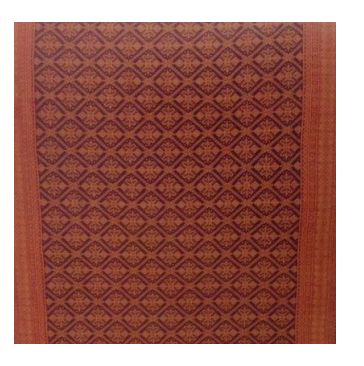

Gambar 3.2: Tenun Sumatra

c. Tenun Sulawesi

Tenun Sulawesi terbagi beberapa motif antara lain motif palekat garusu dengan dominan kotak kotak besar, motif buya domba yang berarti bunga, motif buya sumbi menggunakan benang sutera warna warni serta menggunankan benang perak maupun emas, buya bomba subi biasanya menggunakan motif flora dan fauna, motif buya bomba kota menampilkan bunga bunga berbentuk kotak, .

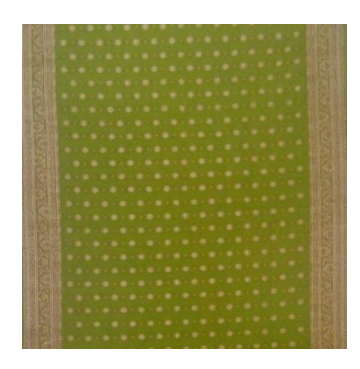

Gambar 3.3: Tenun Sulawesi

d. Kalimantan

Tenun Kalimantan tak terpisahkan dengan benang emas karena unggul mutunya karena selain ringan, tahan lama dan warnanya tidak mudah pudar, sehingga tenun Kalimantan dijuluki "Kain Benang Emas". Motif yang paling mengemuka adalah bungabunga warna cerah yang senantiasa diberi makna petuah bijaksana.

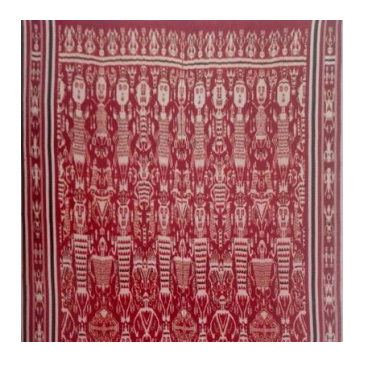

Gambar 3.4: Tenun Kalimantan

e. Nusa Tenggara Timur

Motif tenun Nusa Tenggara Timur terdapat beberapa motif yang pertama motif rincik motif zig zag yang menggunakan benang emas dan didalamnya diberi hiasan motif bentuk Kristal warnawarni. Kedua motif ragi lomak dengan corak garis-garis. Kemudian yang ketiga motif rante motif geometris dengan jalinan rantai menyerupai sarang lebah dan diberi hiasan bunga dan panah

|  | ÷<br>a.<br><b>And</b><br>u.<br>-<br>×<br><b>Service</b><br>-<br>m<br>m<br>٠<br>P.<br>-<br>m<br>144<br>-<br><b>Harry</b><br>14<br>٠<br>۰<br>-                       |  |  |
|--|----------------------------------------------------------------------------------------------------|--|--|
|  | ٠<br><b>STAR</b><br>-<br>m.<br>-<br>w<br>-<br>m<br>٠<br><b>COLOR</b><br>ш<br><b>START</b><br>۰<br>-<br>-<br>٠<br>-<br>m<br>٠<br>-<br>۰<br>-                        |  |  |
|  | ÷<br><b>Security</b><br>۰<br>-<br>÷<br>÷<br>-<br>۰<br>٠<br>÷<br>-<br>÷<br>-<br>۰<br><b>START</b><br><br>٠<br>v                                                     |  |  |
|  | <b>Septime</b><br>٠<br>۰<br>÷<br>÷<br>-<br><b>ASH</b><br>÷<br>÷<br><b>Hotel</b><br>٠<br>÷<br>÷<br><b>STAR</b><br>٠<br>٠<br>۰<br><b>Sep</b>                         |  |  |
|  | ٠<br>-<br>-<br><br>۰<br>-<br>÷<br><b>Signe</b><br>a.<br>in.<br>M.<br>-<br><b>The Contract</b><br>-<br><b>box</b><br>-<br>۰<br>÷<br>÷<br>ш<br><b>Colorador</b><br>٠ |  |  |

Gambar 3.5: Tenun NTT

f. Dataset Tenun

Dataset tenun yang digunakan sebagai data training antara lain:

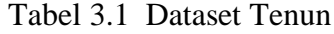

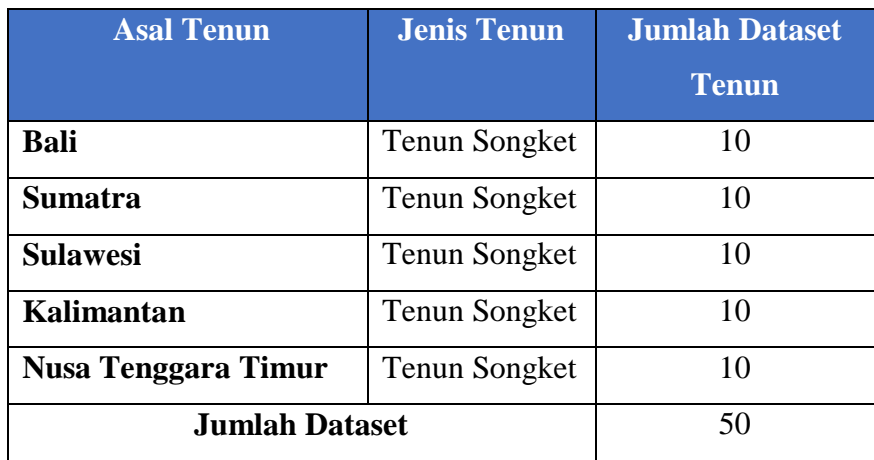

#### **3.2 Langkah Implementasi Sistem**

#### **3.2.1 Ekstraksi fitur citra tenun menggunakan GLCM**

- a. Langkah-langkah ekstraksi fitur citra tenun menggunakan GLCM dengan cotoh sebagai berikut:
	- 1) Membuat area kerja matriks dari citra tenun.

Matrix 
$$
1 = \begin{bmatrix} 1 & 1 & 2 \\ 0 & 2 & 2 \\ 1 & 2 & 0 \end{bmatrix}
$$

Area kerja matrik

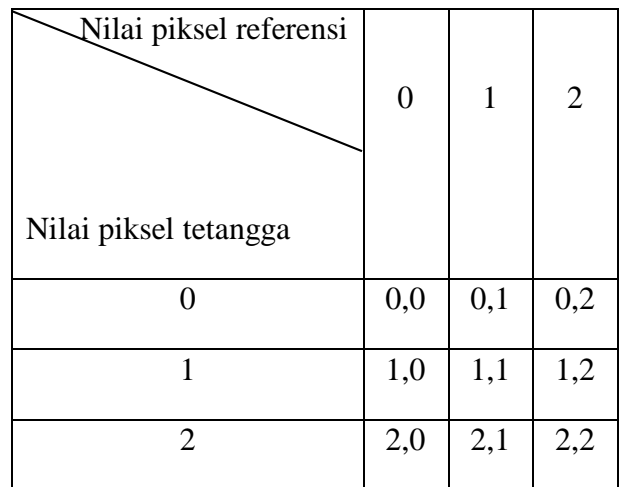

2) Menentukan hubungan spasial antara piksel refenrensi dengan piksel tetangga, berapa nilai sudut θ dan jarak d.

Hubungan spasial d=1 dengan  $\theta = 0^0$ :

Piksel asli

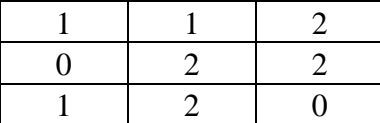

3) Menghitung jumlah kookurensi dan mengisikannya pada area kerja.

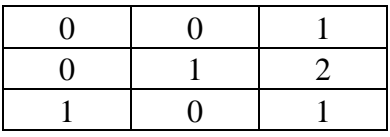

4) Menjumlahkan matriks kookurensi dengan tranposenya untuk menjadikannya simetris.

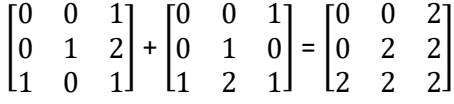

5) Normalisasi matriks untuk mengubahnya ke bentuk probabilitasnya.

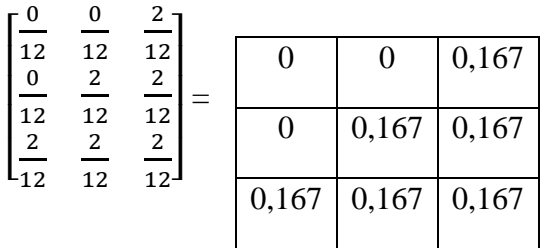

6) Menghitung nilai fitur ekstraksi dari normalisasi yang didapat.

$$
AM = \sum_{i=1}^{L} \sum_{j=1}^{L} (GLCM(i,j))^2
$$
  
\n
$$
AM = 0^2 + 0^2 + 0.167^2 + 0^2 + 0.167^2 + 0.167^2 + 0.167^2 + 0.167^2 + 0.167^2 + 0.167^2 + 0.028 + 0.028 + 0.028 + 0.028 + 0.028
$$
  
\n
$$
AM = 0.168
$$
  
\n
$$
AM = 0.168
$$

Kontras = 
$$
\sum_{i}^{L} \sum_{j}^{L} |i - j|^{2} \text{GLCM}(i, j)
$$

\nKontras = 
$$
(0^{2}x 0) + (1^{2}x 0) + (2^{2}x 0.167) + (1^{2}x 0) + (0^{2}x 0.167) + (1^{2}x 0.167) + (1^{2}x 0.167) + (0^{2}x 0.167)
$$

\nKontras = 
$$
0 + 0 + 0.668 + 0 + 0 + 0.167 + 0.668 + 0.167 + 0
$$

\nKontras = 
$$
1.67
$$

Entropy

\n
$$
= -\sum_{i=1}^{L} \sum_{j=1}^{L} (GLCM(i,j))log(GLCM(i,j))
$$
\nEntropy

\n
$$
= (-0.167) \log (0.167) + (-0.167) \log (0.167)) + (-0.167) \log (0.167)) + (-0.167) \log (0.167)) + (-0.167) \log (0.167)) + (-0.167) \log (0.167)) + (-0.167) \log (0.167)) + (-0.167) \log (0.167)) + (-0.167) \times (-0.777)) + (-0.167) \times (-0.777)) + (-0.167) \times (-0.777)) + (-0.167) \times (-0.777)) + (-0.167) \times (-0.777)) + (-0.167) \times (-0.777)) + (-0.167) \times (-0.777)) + (-0.167) \times (-0.777))
$$
\nEntropy

\n
$$
= 0.129759 + 0.129759 + 0.129759
$$
\nEntropy

\n
$$
= 0.779
$$

Mean

$$
\mu'_{i} = \sum_{i=1}^{L} \sum_{j=1}^{L} i * GLM(i,j)
$$
\n
$$
\mu'_{j} = \sum_{i=1}^{L} \sum_{j=1}^{L} j * GLM(i,j)
$$
\n
$$
\mu'_{i} = (1 \times 0) + (1 \times 0) + (1 \times 0,167) + (2 \times 0) + (2 \times 0,167) + (2 \times 0,167) + (3 \times 0,167) + (3 \times 0,167)
$$
\n
$$
\mu'_{i} = 0,167 + 0,334 + 0,334 + 0,501 + 0,501 + 0,501 + 0,501
$$
\n
$$
\mu'_{i} = 2,338
$$
\n
$$
\mu'_{j} = (1 \times 0) + (2 \times 0) + (3 \times 0,167) + (1 \times 0) + (2 \times 0,167) + (3 \times 0,167) + (1 \times 0,167) + (2 \times 0,167) + (3 \times 0,167) + (3 \times
$$

Varian

$$
\sigma_i^2 = \sum_{i=1}^{L} \sum_{j=1}^{L} GLCM(i,j) (i - \mu'_i)^2
$$
\n
$$
\sigma_j^2 = \sum_{i=1}^{L} \sum_{j=1}^{L} GLCM(i,j) (j - \mu'_j)^2
$$
\n
$$
\sigma_i^2 = (0 \times (1 - 1,2,338))^2 + (0 \times (1 - 1,2,338))^2
$$
\n
$$
+ (0,167 \times (1 - 2,338))^2
$$
\n
$$
+ (0 \times (2 - 2,338))^2
$$
\n
$$
+ (0,167 \times (2 - 2,338))^2
$$
\n
$$
+ (0,167 \times (2 - 2,338))^2
$$
\n
$$
+ (0,167 \times (3 - 2,338))^2
$$
\n
$$
+ (0,167 \times (3 - 2,338))^2
$$
\n
$$
\sigma_i^2 = 0,299 + 0,019 + 0,019 + 0,073 + 0,073
$$
\n
$$
+ 0,073
$$
\n
$$
\sigma_i^2 = 0,556
$$

$$
\sigma_j^2 = (0 \times (1 - 1,2,338))^2 + (0 \times (2 - 1,2,338))^2
$$
  
+ (0,167 x (3 - 1,2,338))^2  
+ (0 x (1 - 1,2,338))^2  
+ (0,167 x (2 - 1,2,338))^2  
+ (0,167 x (3 - 1,2,338))^2  
+ (0,167 x (1 - 1,2,338))^2  
+ (0,167 x (2 - 1,2,338))^2  
+ (0,167 x (2 - 1,2,338))^2  
+ (0,167 x (3 - 1,2,338))^2  

$$
\sigma_j^2 = 0,073 + 0,019 + 0,073 + 0,299 + 0,019+ 0,073
$$
\sigma_j^2 = 0,556
$$
$$

Korelasi dimana standart deviasi  $i = \sigma_i = \sqrt{\sigma_i^2}$ 

$$
standard \text{ deviasi } j = \sigma_j = \sqrt{\sigma_j^2}
$$
\n
$$
\text{Korelasi } = \frac{\sum_{i=1}^{L} \sum_{j=1}^{L} (i - \mu i')(j - \mu j') (GLCM(i, j))}{\sigma_i' \sigma_j'}
$$
\n
$$
\text{Korelasi } = \frac{((1 - 2,388)x (3 - 2,388)x(0,167))}{\sqrt{(0,556)x (0,556)}}
$$
\n
$$
+ \frac{((2 - 2,388)x (2 - 2,388)x(0,167))}{\sqrt{(0,556)x (0,556)}}
$$
\n
$$
+ \frac{((2 - 2,388)x (3 - 2,388)x(0,167))}{\sqrt{(0,556)x (0,556)}}
$$
\n
$$
+ \frac{((3 - 2,388)x (1 - 2,388)x(0,167))}{\sqrt{(0,556)x (0,556)}}
$$
\n
$$
+ \frac{((3 - 2,388)x (2 - 2,388)x(0,167))}{\sqrt{(0,556)x (0,556)}}
$$
\n
$$
+ \frac{((3 - 2,388)x (3 - 2,388)x(0,167))}{\sqrt{(0,556)x (0,556)}}
$$
\n
$$
\text{Korelasi } = (-0,255) + 0,045 + (-0,071) + (-0,255)
$$
\n
$$
+(-0,071) + 0,112
$$
\n
$$
\text{Korelasi } = -0,495
$$

- b. Langkah-langkah ekstraksi fitur pada matrik 2.
	- 1) Membuat area kerja matriks.

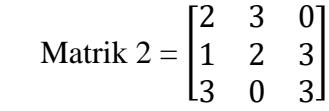

Area kerja matrik

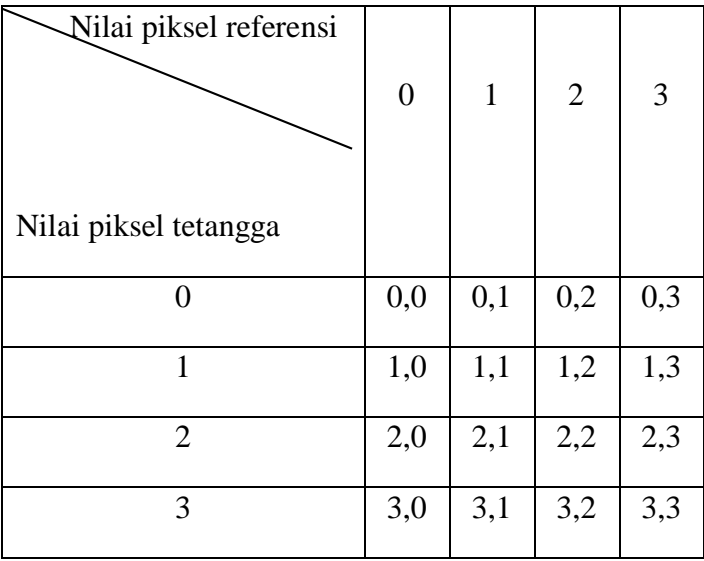

2) Menentukan hubungan spasial antara piksel refenrensi dengan piksel tetangga, berapa nilai sudut θ dan jarak d.

Hubungan spasial d=1 dengan  $\theta = 0^0$ :

Piksel asli

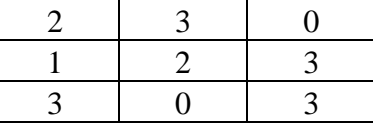

3) Menghitung jumlah kookurensi dan mengisikannya pada area kerja. Jumlah pasangan piksel (matrix framework)

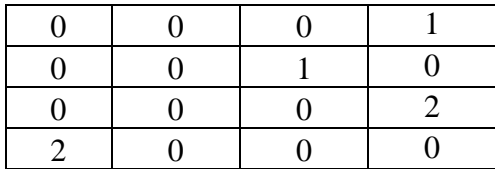

4) Menjumlahkan matriks kookurensi dengan tranposeenya untuk menjadikannya simetris. Matriks yang diperoleh ditambahkan dengan matrik tranposenya untuk dijadikan simetris.

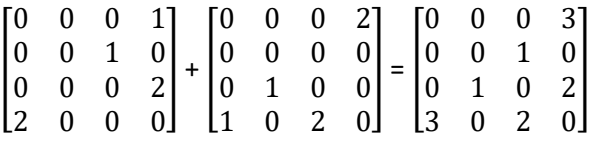

5) Normalisasi matriks untuk mengubahnya ke bentuk probabilitasnya. Matriks yang telah simetris selanjutnya harus dinormalisasi untuk menghilangkan ketergantungan pada ukuran citra, nilai-nilai elemen GLCM perlu dinormalisasi sehingga jumlahnya bernilai 1. Nilai elemen untuk masing-masing sel dibagi dengan jumlah seluruh elemen spasial.

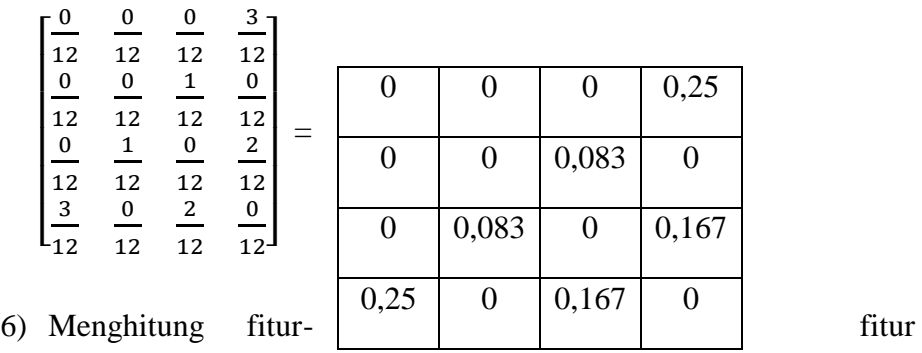

Setelah hasil normalisas didapatkan, dilanjutkan menghitung fiturfitur GLCM. Dengan cara perhitungan fitur GLCM yang sama dengan matrik 1 maka diperoleh hasil fitur matrik 2 yaitu:

1. ASM  $ASM = \sum_{k=1}^{N}$  $\sum_{i=1}^L \sum_j^L$ (GLCM(i, j))<sup>2</sup><br>  $j=1$  $ASM = 0,195$ 

ekstraksi.

2. Kontras

Kontras =  $\sum_{i}^{L}$   $\sum_{j}^{L}$  |**i**  $-j$  |<sup>2</sup> GLCM(**i**, **j**)

Kontras  $= 5$ 

# 6. IDM

IDM = 
$$
\sum_{i=1}^{L} \sum_{j=1}^{L} \frac{(GLCM(i,j))^2}{1 + (i-j)^2}
$$
  
IDM = 0,047

# 5. Entropi

Entropy = 
$$
-\sum_{i=1}^{L} \sum_{j=1}^{L} (GLCM(i,j))log(GLCM(i,j))
$$
  
Entropy = 0,730

## 4. Mean

$$
\mu'_i = \sum_{i=1}^L \sum_{j=1}^L i * GLCM(i,j)
$$
  
\n
$$
\mu'_j = \sum_{i=1}^L \sum_{j=1}^L j * GLCM(i,j)
$$
  
\n
$$
\mu'_i = 2,834
$$
  
\n
$$
\mu'_j = 2,834
$$

# 3. Varian

$$
\sigma_i^2 = \sum_{i=1}^L \sum_{j=1}^L GLCM(i,j) (i - \mu'_i)^2
$$
  
\n
$$
\sigma_j^2 = \sum_{i=1}^L \sum_{j=1}^L GLCM(i,j) (j - \mu'_j)^2
$$
  
\n
$$
\sigma_i^2 = 1,514
$$
  
\n
$$
\sigma_j^2 = 1,514
$$

7. Korelasi

standard *deviasi* 
$$
i = \sigma_i = \sqrt{\sigma_i^2}
$$
  
\nstandard *deviasi*  $j = \sigma_j = \sqrt{\sigma_j^2}$   
\nKorelasi  $= \frac{\sum_{i=1}^{L} \sum_{j=1}^{L} (i - \mu i') (j - \mu j') (GLCM(i, j))}{\sigma_i \sigma_j}$   
\nKorelasi  $= -0.679$ 

- c. Langkah-langkah ekstraksi fitur pada matrik 3.
	- 1) Membuat area kerja matriks.

Matrix 
$$
3 = \begin{bmatrix} 3 & 3 & 0 \\ 2 & 0 & 2 \\ 2 & 3 & 2 \end{bmatrix}
$$

Area kerja matrik

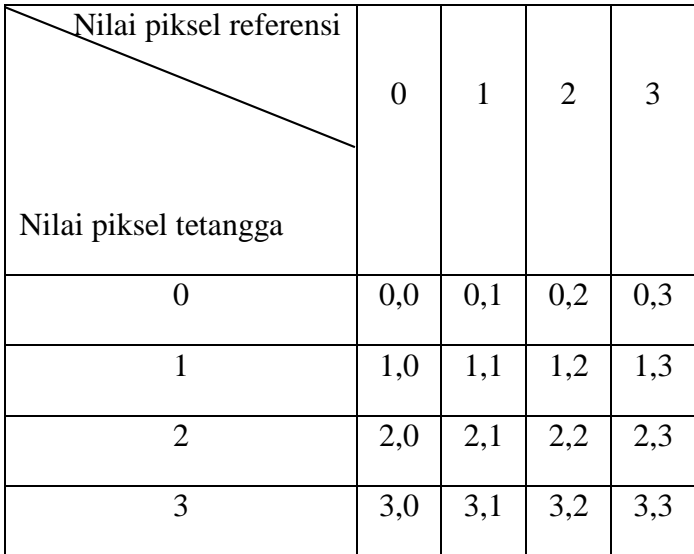

2).Menentukan hubungan spasial antara piksel refenrensi dengan piksel tetangga, berapa nilai sudut θ dan jarak d.

Hubungan spasial d=1 dengan  $\theta = 0^0$ :

Piksel asli

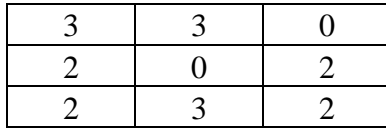

3). Menghitung jumlah kookurensi dan mengisikannya pada area kerja. Jumlah pasangan piksel (matrix framework)

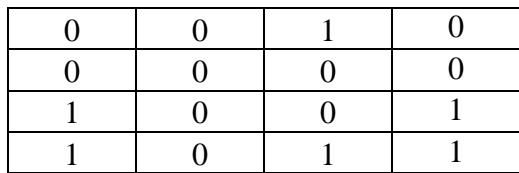

4). Menjumlahkan matriks kookurensi dengan tranposeenya untuk menjadikannya simetris. Matriks yang diperoleh ditambahkan dengan matrik tranposenya untuk dijadikan simetris.

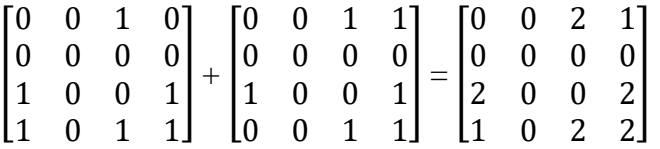

5). Normalisasi matriks untuk mengubahnya ke bentuk probabilitasnya. Matriks yang telah simetris selanjutnya harus dinormalisasi untuk menghilangkan ketergantungan pada ukuran citra, nilai-nilai elemen GLCM perlu dinormalisasi sehingga jumlahnya bernilai 1. Nilai elemen untuk masing-masing sel dibagi dengan jumlah seluruh elemen spasial.

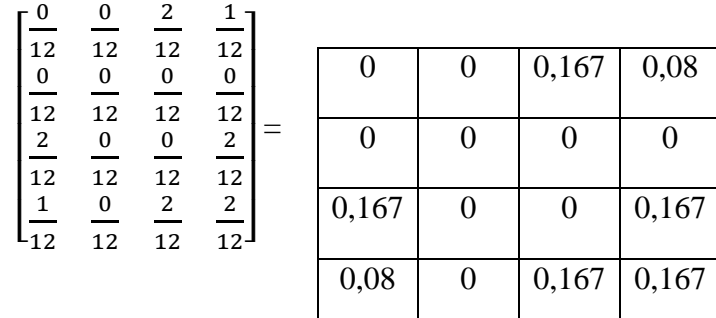

6). Menghitung fitur-fitur ekstraksi.

Setelah hasil normalisas didapatkan, dilanjutkan menghitung fitur-fitur GLCM. Dengan cara perhitungan fitur GLCM yang sama dengan matrik 1 maka diperoleh hasil fitur matrik 3 yaitu:

4. Kontras

Kontras =  $\sum_{i}^{L}$   $\sum_{j}^{L}$  |**i**  $-j$  |<sup>2</sup> GLCM(**i**, **j**) Kontras  $= 3,11$ 

3. IDM

 $IDM$ L  $\mathbf{\nabla}^{L}$  (GLCM(i, i))<sup>2</sup>

1. Mean

$$
\mu'_{i} = \sum_{i=1}^{L} \sum_{j=1}^{L} i * GLCM(i, j)
$$
  
\n
$$
\mu'_{j} = \sum_{i=1}^{L} \sum_{j=1}^{L} j * GLCM(i, j)
$$
  
\n
$$
\mu'_{i} = 2,905
$$
  
\n
$$
\mu'_{j} = 2,905
$$

5. ASM  
ASM 
$$
= \sum_{i=1}^{L} \sum_{j=1}^{L} (GLCM(i,j))^2
$$
  
ASM  $= 0,153$ 

7. Varian  
\n
$$
\sigma_i^2 = \sum_{i=1}^L \sum_{j=1}^L GLCM(i,j) (i - \mu'_i)^2
$$
\n
$$
\sigma_j^2 = \sum_{i=1}^L \sum_{j=1}^L GLCM(i,j) (j - \mu'_j)^2
$$
\n
$$
\sigma_i^2 = 1,389
$$
\n
$$
\sigma_j^2 = 1,389
$$

6. Korelasi

standart deviasi i =  $\sigma_i$  =  $\sqrt{\sigma_i^2}$ standart deviasi j =  $\sigma_j = \int_{j} \sigma_j^2$ Korelasi =  $\sum_{i=1}^{L} \sum_{j=1}^{L} (i - \mu i') (j - \mu j') (GLCM(i, j))$  $\sigma_i \sigma_j$ Korelasi =  $-0,389$ 

- d). Langkah-langkah ekstraksi fitur pada matrik 4.
	- 1). Membuat area kerja matriks.

Matrix 
$$
4 = \begin{bmatrix} 1 & 2 & 3 \\ 3 & 3 & 0 \\ 0 & 2 & 0 \end{bmatrix}
$$

Area kerja matrik

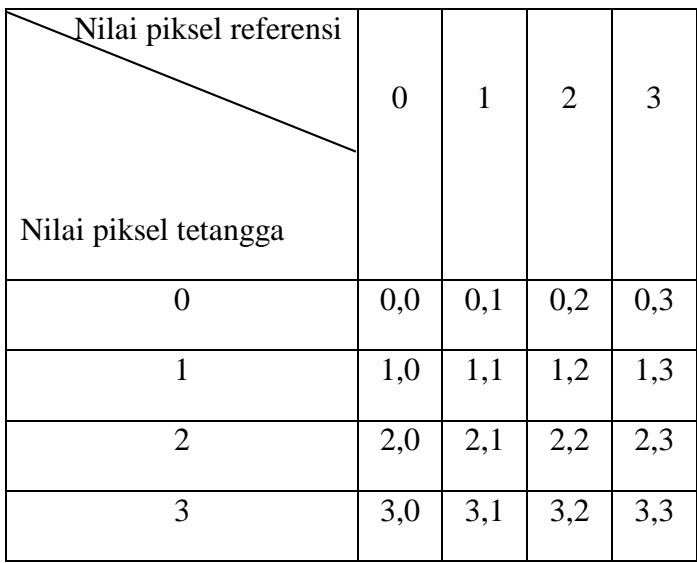

2). Menentukan hubungan spasial antara piksel refenrensi dengan piksel tetangga, berapa nilai sudut θ dan jarak d.

Hubungan spasial d=1 dengan  $\theta = 0^0$ :

Piksel asli

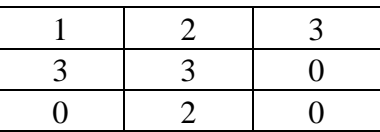

3). Menghitung jumlah kookurensi dan mengisikannya pada area kerja. Jumlah pasangan piksel (matrix framework)

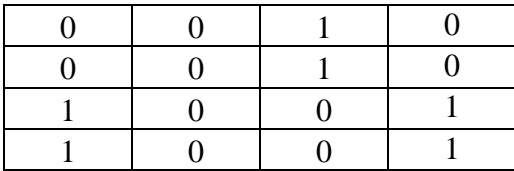

4). Menjumlahkan matriks kookurensi dengan tranposeenya untuk menjadikannya simetris. Matriks yang diperoleh ditambahkan dengan matrik tranposenya untuk dijadikan simetris.

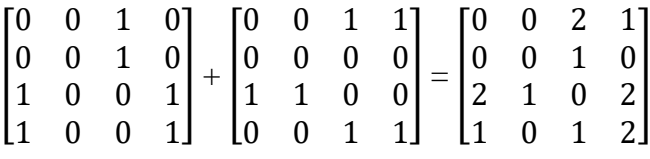

5). Normalisasi matriks untuk mengubahnya ke bentuk probabilitasnya. Matriks yang telah simetris selanjutnya harus dinormalisasi untuk menghilangkan ketergantungan pada ukuran citra, nilai-nilai elemen GLCM perlu dinormalisasi sehingga jumlahnya bernilai 1. Nilai elemen untuk masing-masing sel dibagi dengan jumlah seluruh elemen spasial.

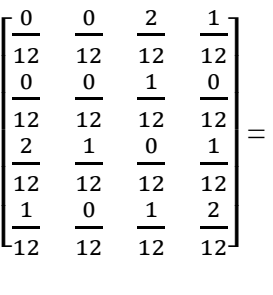

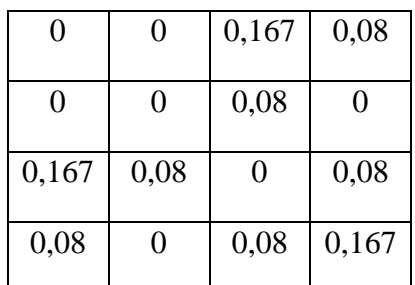

6).Menghitung fitur-fitur

ekstraksi.

Setelah hasil normalisas didapatkan, dilanjutkan menghitung fitur-fitur GLCM. Dengan cara perhitungan fitur GLCM yang sama dengan matrik 1 maka diperoleh hasil fitur matrik 4 yaitu:

4. ASM

 $ASM = \sum_{k=1}^{L}$  $\sum_{i=1}^L \sum_j^L$ (GLCM(i, j))<sup>2</sup><br>  $j=1$ 

1. Entropi

 $\mathbf{I}$  and  $\mathbf{I}$ 

 $\overline{a}$  $\sum_{i=1}^{\infty} \sum_{j=1}^{\infty}$  (growth) jumps  $2.1$ Entropi =  $-\sum_{i=1}^{L} \sum_{j=1}^{L} (GLCM(i,j))$  $\sum_{i=1}^L \sum_{j=1}^L (GLCM(i,j))log(GLCM(i,j))$  $j=1$ Entropi  $= 0.916$ 

### 7. Mean

$$
\mu'_{i} = \sum_{i=1}^{L} \sum_{j=1}^{L} i * GLCM(i, j)
$$
  
\n
$$
\mu'_{j} = \sum_{i=1}^{L} \sum_{j=1}^{L} j * GLCM(i, j)
$$
  
\n
$$
\mu'_{i} = 2,696
$$
  
\n
$$
\mu'_{j} = 2,696
$$

### 6. Varian

$$
\sigma_i^2 = \sum_{i=1}^L \sum_{j=1}^L GLCM(i,j) (i - \mu'_i)^2
$$
  
\n
$$
\sigma_j^2 = \sum_{i=1}^L \sum_{j=1}^L GLCM(i,j) (j - \mu'_j)^2
$$
  
\n
$$
\sigma_i^2 = 1,335
$$
  
\n
$$
\sigma_j^2 = 1,335
$$

## 5. Korelasi

$$
standard \, \text{deviasi} \, i = \sigma_i = \sqrt{\sigma_i^2}
$$

standart deviasi j =  $\sigma_j$  =  $\sqrt{\sigma_j^2}$ 

Korelasi = 
$$
\frac{\sum_{i=1}^{L} \sum_{j=1}^{L} (i - \mu i') (j - \mu j') (GLCM(i, j))}{\sigma_i \sigma_j}
$$

# Korelasi =  $-0,157$

#### **3.2.2 Pencocokan citra dengan jarak euclidean**

Data dari fitur-fitur tekstur yang telah diperoleh dikelompokkan kedalam kelas yang memiliki kemiripan karakteristik dari setiap fiturfitur tekstur yang diperoleh. Pencocokan dilakukan dengan menggunakan perhitungan jarak *euclidean* dengan algoritma *k-nearest neighbor* untuk mengetahui jarak terdekat dari citra.

a). Proses Klasifikasi.

| Matrik         | <b>ASM</b> | Kontras | <b>IDM</b> | Entropi | Korelasi | Kelas                    |
|----------------|------------|---------|------------|---------|----------|--------------------------|
| 1              | 0,168      | 1,67    | 0,095      | 0,779   | $-0,495$ | a                        |
| $\overline{2}$ | 0,195      | 5       | 0,047      | 0,730   | $-0,679$ | $\mathbf b$              |
| 3              | 0,153      | 3,11    | 0,068      | 0,824   | $-0,389$ | $\mathbf c$              |
| $\overline{4}$ | 0,122      | 3,096   | 0,053      | 0,916   | $-0,157$ | $\overline{\mathcal{L}}$ |

Tabel 3.2. Fitur GLCM

Tabel 3.2 diatas berisi nilai fitur GLCM untuk setiap matrik dan terdapat kelas untuk matrik 1, 2 dan 3 sedangkan matrik 4 belum diketahui masuk ke kelas matrik 1, 2 atau 3. Untuk mengetahui matrik 4 masuk dalam kelas 1, 2 atau 3 bandingan antara matrik 4 dengan matrik 1, 2 dan 3, kemudian pilih hasil yang paling kecil dari perbandingan matrik tersebut. Algoritma yang dugunakan adalah K-Nearest Neighbor dengan rumus:

$$
d = \sqrt{\sum_{i=1}^{n} (a_i - b_i)^2}
$$

b). Matrik 2 dan 4

$$
d_{24} = \sqrt{(0,195 - 0,122)^2 + (5 - 3,096)^2 + (0,047 - 0,053)^2 + \sqrt{((0,730 - 0,916)^2 + ((-0,679) - (-0,157))^2)}}
$$
  
= 1,984

c). Matrik 3 dan 4

$$
d_{34} = \sqrt{(0,153 - 0,122)^2 + (3,11 - 3,096)^2 + (0,068 - 0,053)^2 + \sqrt{((0,824 - 0,916)^2 + ((-0,389) - (-0,157))^2)}}
$$
  
= 0,724

a). Matrik 1 dan 4

$$
d_{ab} = \sqrt{\sum_{k=1}^{d} (a_k - b_k)^2}
$$
  
\n
$$
d_{14} = \sqrt{(0.168 - 0.122)^2 + (1.67 - 3.096)^2 + (0.095 - 0.053)^2 + \sqrt{((0.779 - 0.916)^2 + ((-0.495) - (-0.157))^2)}}
$$
  
\n= 1.473

Berdasarkan perhitungan diatas *euclidean distance* paling kecil berada pada  $d_{34}$  yaitu 0,724 sehingga bisa diketahui bahwa matrik 4 masuk ke dalam kelas c.

#### **3.3 Diagram Sistem**

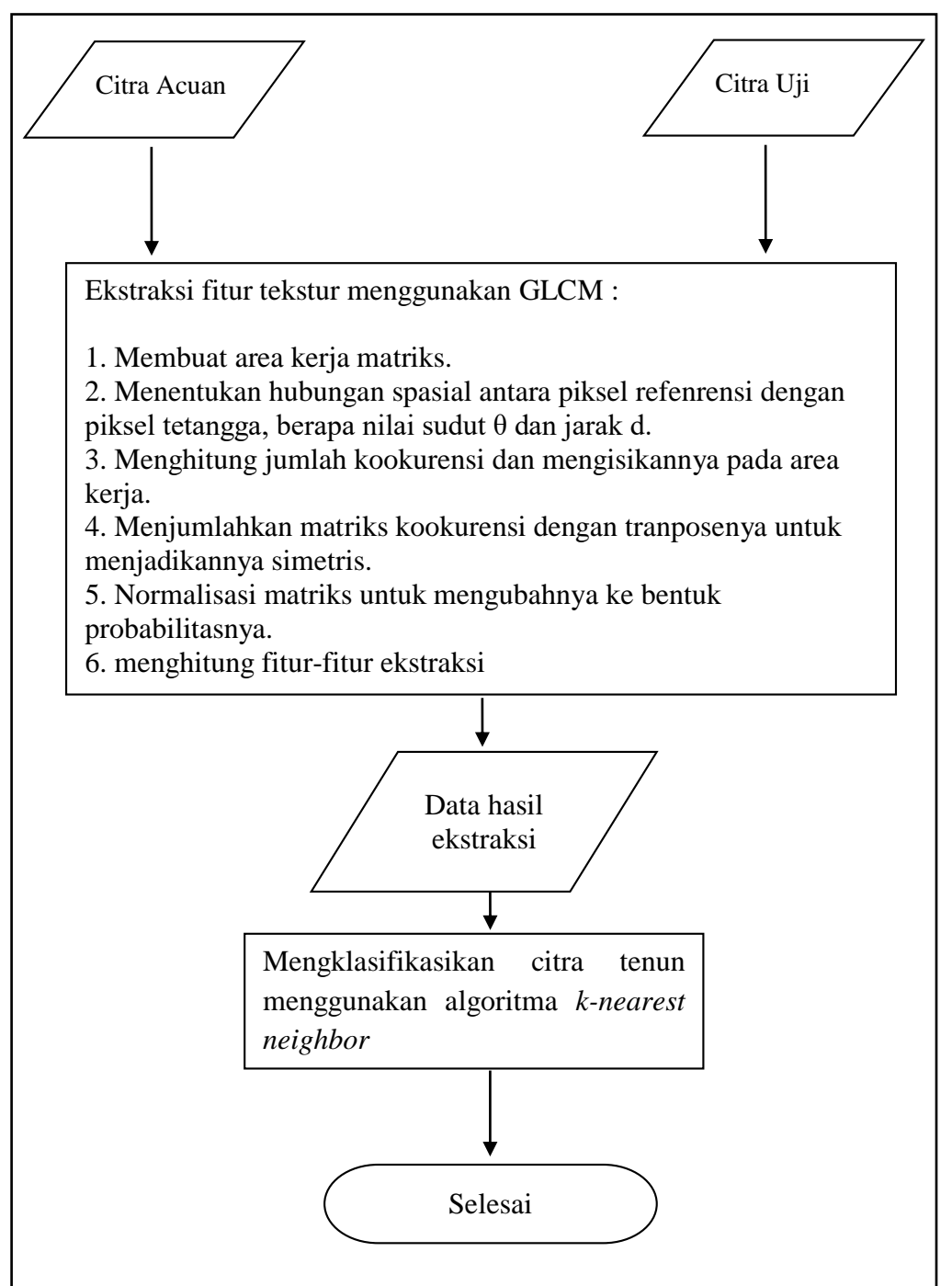

Gambar 3.3: Diagram Sistem

Langkah kerja dari CBIR pada gambar 3.6 adalah dengan melakukan ekstraksi fitur tekstur terhadap dataset citra yang digunakan, yakni citra tenun menggunakan algoritma *GLCM*. Sebelum melakukan penghitungan untuk mengetahui nilai dari fitur-fitur tekstur, citra tenun terlebih dahulu dibuat ke dalam bentuk matrik untuk menentukan hubungan spasial antara piksel referensi dengan piksel tetangga dari empat sudut yang berbeda, yakni sudut 0°, 45°, 90° dan 135°. Dari penentuan hubungan spasial antar piksel tersebut akan diperoleh empat matrik kookurensi dengan empat sudut yang berbeda. Untuk membuat matrik kookurensi tersebut menjadi simetris, dilakukan penjumlahan antara matrik kookurensi dengan matrik hasil transposenya. Untuk menghilangkan ketergantungan pada ukuran citra, hasil penjumlahan matrik sebelumnya perlu dinormalisasikan sehingga jumlahnya bernilai 1. Matrik hasil normalisasi inilah yang akan digunakan untuk menghitung fitur-fitur tekstur dari citra tenun. Hasil dari fitur-fitur tekstur yang diperoleh akan diklasifikasikan menggunakan algoritma *k-nearest neighbour* dengan perhitungan jarak *euclidean.* Pengklasifikasian dilakukan dengan menghitung jarak *euclidean* dari setiap fitur-fitur tekstur dataset citra tenun. Jarak hasil perhitungan yang diperoleh dikelompokkan kedalam kelas yang memiliki kedekatan jarak yang sama. Semakin kecil jarak yang diperoleh maka citra tersebut memiliki tingkat kemiripan semakin besar.